# **APARATURA BADAWCZA I DYDAKTYCZNA**

## **Test niezawodności zastosowania metody PPP w pozycjonowaniu statku powietrznego w nawigacji lotniczej**

#### *KAMIL KRASUSKI*  **WYDZIAŁ LOTNICTWA, WYŻSZA SZKOŁA OFICERSKA SIŁ POWIETRZNYCH W DĘBLINIE**

**Słowa kluczowe:** GPS, metoda PPP, nawigacja lotnicza, RMS, niezawodność

#### **STRESZCZENIE:**

W artykule przedstawiono rezultaty pozycjonowania statku powietrznego Cessna 172 na podstawie rozwiązania metody PPP (ang. *Precise Point Positioning*) w nawigacji lotniczej. Pozycja statku powietrznego została odtworzona w programie RTKLIB w bibliotece RTKPOST w module PPP-Kinematic. W artykule dokonano porównania współrzędnych geocentrycznych statku powietrznego pomiędzy rozwiązaniami RTKLIB, GAPS, CSRS-PPP oraz IBGE-PPP. Ponadto w artykule przedstawiono miary niezawodności zastosowania metody PPP w nawigacji lotniczej. Średnia wartość różnicy współrzędnych geocentrycznych (x, y, z) statku powietrznego nie przekracza poziomu -1,15 m wzdłuż wszystkich osi. Rozrzut uzyskanych wyników różnicy współrzędnych (x, y, z) dla samolotu Cessna 172 na podstawie rozwiązania z programów RTKLIB, GAPS, IBGE-PPP oraz CSRS-PPP wynosi od -5,15 m do +3,17 m. Ponadto błąd RMS (ang. *Root Mean Square*) wynosi od 0,18 m do 1,15 m.

### **The reliability test of application the PPP method in aircraft positioning in air navigation**

**Key words:** GPS, PPP method, air navigation, RMS, reliability

#### **ABSTRACT:**

Paper presents the results of Cessna 172 aircraft positioning based on solution of PPP (Precise Point Positioning) method in air navigation. The aircraft position was recovery using the PPP-Kinematic module in RTKPOST library in RTKLIB software package. In article, the geocentric coordinates of aircraft from RTKLIB solution were compared with products of GAPS, CSRS-PPP and IBGE-PPP programs. In addition, the measures of reliability of application the PPP method in air navigation were presented in paper. The mean value of difference of aircraft coordinates  $(x, y, z)$  was not exceeded the limit of -1,15 m along all axis. The dispersion of obtained results of difference of aircraft coordinates based on solution from RTKLIB, GAPS, CSRS-PPP and IBGE-PPP programs is between -5,15 m and +3,17 m. Moreover, the RMS (Root Mean Square) bias is between 0,18 m and 1,15 m.

#### **1. WSTĘP**

W dynamicznym pozycjonowaniu statku powietrznego coraz częściej stosuje się dwuczęstotliwościowe metody badawcze z użyciem techniki satelitarnej GNSS. W szczególności zakres wdrożenia techniki satelitarnej GNSS dotyczy zarówno metod absolutnych, jak i różnicowych pozycjonowania statku powietrznego. Przykładem dwuczęstotliwościowej absolutnej metody pozycjonowania statku powietrznego jest technika pomiarowa PPP [2]. Technika pomiarowa PPP jest stosunkowo nową metodą badawczą stosowaną w eksploatacji statków powietrznych, jednakże w ostatnich latach jest dość często wykorzystywana w badaniach naukowych w lotnictwie [9]. Główne kierunki implementacji techniki pomiarowej PPP w lotnictwie bazują na odtworzeniu pozycji samolotu oraz określeniu dokładności pozycjonowania samolotu [5]. Pozycja statku powietrznego jest wówczas odniesiona do układu geocentrycznego XYZ lub układu elipsoidalnej BLh, lub układu lokalnego anteny odbiornika ENU [12]. Dokładność pozycjonowania statku powietrznego jest określona za pomocą parametrów odchylenia standardowego dla każdej współrzędnej. Przy implementacji techniki satelitarnej GNSS w nawigacji lotniczej kluczowym elementem staje się określenie niezawodności danej metody badawczej [6]. Niezawodność danej metody badawczej w obszarze nawigacji lotniczej jest określana poprzez liczbę niezależnych elementów kontrolnych umożliwiających weryfikację parametrów technicznych samolotu w procesie eksploatacji. W aspekcie zastosowania techniki satelitarnej GNSS w nawigacji lotniczej pojęcie niezawodności należy rozumieć jako liczbę niezależnych wyznaczeń pozycji samolotu w odniesieniu do rozwiązania bazowego pozycji samolotu z zastosowanej metody badawczej. W ogólnym uproszczeniu wyznaczoną pozycję samolotu należy zweryfikować i porównać wyniki z rozwiązaniem z innego oprogramowania numerycznego w ramach zaproponowanej metody badawczej lub z rozwiązaniem dla innej techniki pomiarowej. W przypadku dwuczęstotliwościowej metody PPP wyznaczoną pozycję samolotu można zweryfikować i porównać pomiędzy dwoma rozwiązaniami z dwóch różnych programów numerycznych. Istnieje również możliwość weryfikacji i porównania wyników pozycji samolotu z metody pomiarowej PPP oraz dwuczęstotliwościowej różnicowej tech-

niki RTK-OTF (ang. *Real Time Kinematic-On The Fly*) [3].

Głównym celem artykułu jest ocena niezawodności wyznaczenia współrzędnych statku powietrznego na podstawie rozwiązania nawigacyjnego dla techniki pomiarowej PPP. W teście badawczym dokonano weryfikacji wyznaczonych współrzędnych samolotu Cessna 172 z użyciem różnych programów numerycznych umożliwiających wykonanie obliczeń w trybie pozycjonowania PPP. Obliczenia odtworzenia pozycji samolotu Cessna 172 wykonano w oprogramowaniu RTKLIB w zakładce RTKPOST. W artykule zaproponowano nowe podejście do rozwiązania problem wyznaczenia pozycji samolotu w ramach zastosowania techniki pomiarowej PPP w nawigacji lotniczej. Artykuł został podzielony na 4 części: 1 – wstęp, 2 – materiał źródłowy i metody badawcze, 3 – rezultaty i dyskusja, 4 – wnioski końcowe. Na końcu artykułu zamieszczono spis literatury naukowej.

#### **2. MATERIAŁ BADAWCZY. CHARAKTERYSTYKA METODY BADAWCZEJ**

W teście badawczym dokonano weryfikacji przydatności techniki pomiarowej PPP w precyzyjnej nawigacji lotniczej. W ramach przeprowadzonych obliczeń dokonano odtworzenia trajektorii lotu samolotu Cessna 172 podczas próbnego lotu wokół lotniska wojskowego EPDE w Dęblinie [1]. Czas trwania lotu testowego wynosił od godziny 09:39:03 do godziny 10:35:03 wg czasu GPST (ang. *GPS Time*). Wysokość elipsoidalna lotu, na której znajdował się samolot Cessna 172, wynosiła od około 150 m do prawie 750 m. Prędkość lotu samolotu Cessna 172 wynosiła od 0 do maksymalnej wartości około 80 m/s. W celu wykorzystania techniki satelitarnej GNSS w lotnictwie, na pokładzie samolotu Cessna 172 umieszczono dwuczęstotliwościowy odbiornik geodezyjny Topcon HiperPro. Odbiornik Topcon HiperPro rejestrował w czasie trwania testu lotniczego obserwacje satelitarne GPS na potrzeby wykonania dalszych obliczeń pozycji samolotu Cessna 172 w post-processingu. Należy zauważyć, że odbiornik Topcon HiperPro rejestrował i zapisywał na karcie pamięci obserwacje kodowe P1/P2 oraz fazowe L1/L2 w systemie GPS. Dwuczęstotliwościowe obserwacje kodowe i fazowe są stosowane w kombinacji liniowej Ionosphere-Free w technice pomiarowej PPP, jak poniżej [8]:

$$
\begin{cases}\nP_3 = d + c \cdot (dtr - dt_s) + Trop + Rel + M_{P3} \\
L_3 = d + c \cdot (dtr - dt_s) + Trop + B_3 + Rel + \delta_w + M_{L3}\n\end{cases} (1)
$$

gdzie:

P<sub>3</sub>, L<sub>3</sub> – równania obserwacyjne kombinacji liniowej Ionosphere-Free w systemie GPS;  $\alpha = +f_1^2/(f_1^2 - f_2^2)$ , współczynnik liniowy  $\beta = -f_2^2/(f_1^2 - f_2^2)$ , współczynnik liniowy  $f_1$ ,  $f_2$  - częstotliwości sygnałów GPS d – odległość geometryczna satelita-odbiornik; d =  $((x-X<sub>GPS</sub>)<sup>2</sup> + (y-Y<sub>GPS</sub>)<sup>2</sup> + (z-Z<sub>GPS</sub>)<sup>2</sup>)<sup>0.5</sup>$ ; (x, y, z) – współrzędne statku powietrznego w układzie geocentrycznym (XYZ);  $(X<sub>GPS</sub>, Y<sub>GPS</sub>, Z<sub>GPS</sub>)$  – współrzędne orbitalne satelity GPS; c – prędkość światła; dtr – poprawka chodu zegara odbiornika; dts – poprawka chodu zegara satelity; Trop – opóźnienie troposferyczne;  $Trop = SWD + SHD$ ; SHD (ang. *Slant Hydrostatic Delay*) – wartość skośna opóźnienia troposferycznego dla części hydrostatycznej; SWD (ang. *Slant Wet Delay*) – wartość skośna opóźnienia troposferycznego dla części mokrej;  $SHD = m f_H \cdot ZHD;$  $SWD = m f_W \cdot ZWD;$  $(mf_H, mf_W)$  – funkcje odwzorowujące dla części hydrostatycznej oraz mokrej opóźnienia troposferycznego; ZHD – część hydrostatyczna opóźnienia troposferycznego; ZWD – część mokra opóźnienia troposferycznego; Rel – efekty relatywistyczne; B3 – wartość rzeczywista nieoznaczoności fazy;  $\delta_w$  – efekt wzajemnej orientacji układu satelitaodbiornik; MP3 – efekt wielotorowości obserwacji kodowych GPS;  $M_{13}$  – efekt wielotorowości obserwacji fazowych GPS. Proces odtworzenia współrzędnych samolotu Cessna 172 został zrealizowany w oprogramowaniu RTKLIB w bibliotece RTKPOST w module PPP-Kinematic. W procesie obliczeniowym wykorzystano precyzyjne produkty służby IGS w celu podwyższenia dokładności pozycjonowania satelitarnego w lotnictwie oraz sprawdzenia niezawodności techniki pomiarowej PPP w nawigacji lotniczej. Sam schemat konfiguracji obliczeń

w programie RTKLIB w bibliotece RTKPOST oraz zastosowanych produktów i modeli został przedstawiony poniżej [11]:

- system GNSS: system GPS,

- typ pliku RINEX: RINEX 2.11,
- tryb pozycjonowania: kinematyczny,
- tryb obliczeń: post-processing,

- źródło precyzyjnych danych orbitalnych oraz zegarów satelitów GPS: efemeryda precyzyjna SP3,

- interwał precyzyjnych danych orbitalnych oraz zegarów satelitów GPS: 15 minut,

- metoda wyznaczenia pozycji satelity oraz zegarów satelitów GPS z efemerydy precyzyjnej: model wielomianu Lagrange'a,

- zastosowane obserwacje GPS: obserwacje kodowe (P1/P2) oraz fazowe (L1/L2),

- kombinacja liniowa: Ionosphere-Free,

- wagowanie obserwacji GPS: zastosowano, w funkcji kąta elewacji,

- a priori odchylenie standardowe obserwacji kodowych: 1 m,

- a priori odchylenie standardowe obserwacji fazowych: 1 cm,

- kąt obcięcia elewacji (maska elewacji): 10<sup>o</sup>,

- interwał obliczeń: 1 s,

- maksymalna liczba iteracji w procesie stochastycznym: 5,

- charakterystyka centrum fazowego anteny satelity/odbiornika GPS: na podstawie pliku IGS ANTEX (ang. *Antenna Exchange Format*),

- początkowe współrzędne statku powietrznego: na podstawie nagłówka pliku RINEX,

- układ odniesienia: układ globalny IGS08,

- model matematyczny obliczeń: filtr Kalmana w procesie sekwencyjnym,

- poprawka chodu zegara odbiornika: wyznaczana,

- metoda wyznaczenia nieoznaczoności fazy:

PPP-AR (ang. *Ambiguity Resolution*),

- finalne współrzędne statku powietrznego: współrzędne geocentryczne (XYZ) oraz współrzędne elipsoidalne (BLh),

- czas odniesienia: GPS Time (czas systemu GPS),

- opóźnienia sprzętowe DCB (ang. *Differential Code Biases*): eliminowane w kombinacji liniowej Ionosphere-Free,

- opóźnienia sprzętowe DPB (ang. *Differential Phase Biases*): eliminowane w kombinacji liniowej Ionosphere-Free,

- opóźnienie jonosferyczne: pierwszy wyraz rozwinięcia całkowitego opóźnienia jonosferycznego eliminowany w kombinacji liniowej Ionosphere-Free,

- efekty jonosferyczne wyższego rzędu: nie zastosowano,

- efekt orientacji układu satelita-odbiornika: zastosowano,

- efekt relatywistyczny: zastosowano,

- poprawka ruchu bieguna, efekty pływowe, nacisk oceanu oraz atmosfery, ruch płyty kontynentalnej itp.: zastosowano,

- efekt Sagnaca: zastosowano,

- model troposfery: Saastamoinen,

- parametr części mokrej opóźnienia troposferycznego ZWD: wyznaczany,

- funkcja odwzorowująca opóźnienie troposferyczne NMF (ang. *Niell mapping function*),

- gradienty troposferyczne: nie zastosowano.

W procesie stochastycznym dla rozwiązania matematycznego filtracji Kalmana w metodzie PPP wyznaczanymi parametrami są:

- współrzędne statku powietrznego (3 parametry),

- poprawka chodu zegara odbiornika (1 parametr),

- parametr ZWD (1 parametr),

- nieoznaczoność fazy (wyznaczana dla wszystkich śledzonych przez odbiornik satelitów GPS). Ponadto w procesie stochastycznym w metodzie PPP wyznaczane parametry są modelowane w postaci [4]:

- współrzędne statku powietrznego jako model stochastyczny szumu białego,

- poprawka chodu zegara odbiornika jako model stochastyczny szumu białego,

- parametr ZWD jako model stochastyczny błądzenia przypadkowego,

- nieoznaczoność fazy jako wartość stała w modelu stochastycznym.

#### **3. REZULTATY I DYSKUSJA**

Na potrzeby oceny niezawodności zastosowania techniki pomiarowej PPP w nawigacji lotniczej dokonano trzech testów badawczych mających określić przydatność proponowanej metody pomiarowej w pozycjonowaniu statku powietrznego. W trzech testach badawczych określono niezawodność techniki pomiarowej PPP dla wyznaczenia współrzędnych geocentrycznych statku powietrznego w układzie ortokartezjańskim (XYZ). W tym celu dokonano porównania wyznaczonych współrzędnych statku powietrznego w układzie ortokartezjańskim (XYZ) pomiędzy rozwiązaniami z programu RTKLIB, CSRS-PPP, IBGE-PPP oraz GAPS. W pierwszym etapie opracowania wyników badań porównano odczyty wyznaczenia

współrzędnej statku powietrznego Cessna 172 wzdłuż osi X układu geocentrycznego. Na Rysunku 1 przedstawiono rezultaty porównania współrzędnej statku powietrznego Cessna 172 wzdłuż osi X układu geocentrycznego. W procesie obliczeniowym zostały wyznaczone różnice wartości współrzędnej X statku powietrznego pomiędzy rozwiązaniami z programu RTKLIB, CSRS-PPP, IBGE-PPP oraz GAPS, jak poniżej [7]:

$$
\begin{cases}\ndx1 = x_{RTKLIB} - x_{GAPS} \\
dx2 = x_{RTKLIB} - x_{IBGE-PPP} \\
dx3 = x_{RTKLIB} - x_{CSRS-PPP}\n\end{cases}
$$
\n(2)

gdzie:

dx1 – różnica wartości współrzędnej x statku powietrznego na podstawie rozwiązania RTKLIB oraz GAPS;

dx2 – różnica wartości współrzędnej x statku powietrznego na podstawie rozwiązania RTKLIB oraz IBGE-PPP;

dx3 – różnica wartości współrzędnej x statku powietrznego na podstawie rozwiązania RTKLIB oraz CSRS-PPP;

 $x_{RTKIIB}$  – wartość współrzędnej statku powietrznego wzdłuż osi X układu geocentrycznego na podstawie rozwiązania RTKLIB;

 $x_{IBGF-PPP}$  – wartość współrzędnej statku powietrznego wzdłuż osi X układu geocentrycznego na podstawie rozwiązania IBGE-PPP;

 $x_{CSRS-PPP}$  – wartość współrzędnej statku powietrznego wzdłuż osi X układu geocentrycznego na podstawie rozwiązania CSRS-PPP.

Ponadto w obliczeniach określona została miara niezawodności w postaci błędu RMS dla rezultatów parametrów dx1, dx2, dx3 [10].

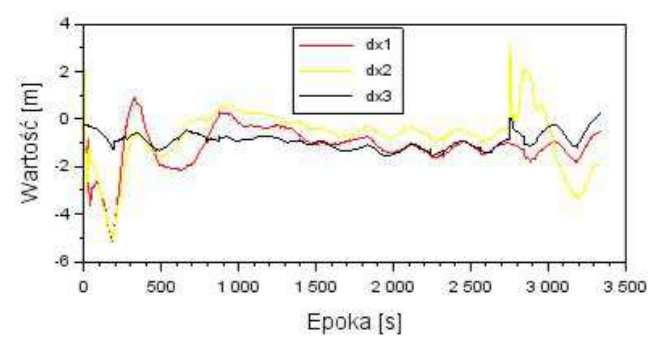

**Rysunek 1** Porównanie wartości współrzędnej x statku powietrznego na podstawie rozwiązania RTKLIB, GAPS, CSRS-PPP oraz IBGE-PPP

**Figure 1** The comparison of results of x coordinate of aircraft based on RTKLIB, GAPS, CSRS-PPP and IBGE-PPP solution

Średnia różnica wartości współrzędnej x statku powietrznego pomiędzy rozwiązaniem RTKLIB oraz GAPS wynosi -1,15 m, zaś błąd RMS jest równy 0,88 m. Ponadto mediana statystyczna dla parametru dx1 wynosi -1,08 m. Z kolei rozrzut uzyskanych wyników parametru dx1 wynosi od - 5,15 m do +0,91 m. Warto dodać, że największe różnice wartości parametru dx1 są widoczne w początkowej fazie eksperymentu lotniczego z użyciem samolotu Cessna 172. Średnia różnica wartości współrzędnej x statku powietrznego pomiędzy rozwiązaniem RTKLIB oraz IBGE-PPP wynosi -0,74 m, zaś błąd RMS jest równy 1,15 m. Ponadto mediana statystyczna dla parametru dx2 wynosi -0,56 m. Z kolei rozrzut uzyskanych wyników parametru dx2 wynosi od -5,08 m do +3,17 m. Warto zauważyć, że największe różnice wartości parametru dx2 są widoczne w początkowej oraz końcowej fazie eksperymentu lotniczego z użyciem samolotu Cessna 172. Średnia różnica wartości współrzędnej x statku powietrznego pomiędzy rozwiązaniem RTKLIB oraz CSRS-PPP wynosi -0,92 m, zaś błąd RMS jest równy 0,34 m. Ponadto mediana statystyczna dla parametru dx3 wynosi -0,93 m. Z kolei rozrzut uzyskanych wyników parametru dx3 wynosi od -1,53 m do +0,22 m.

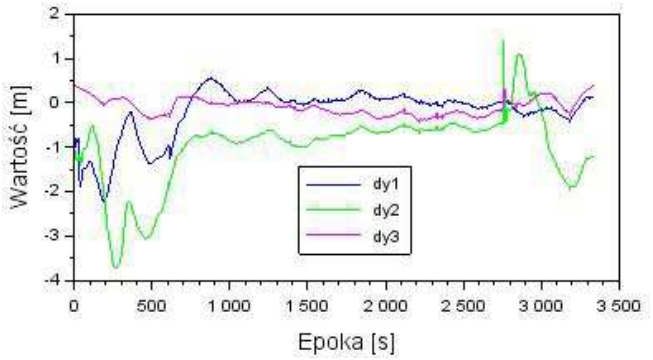

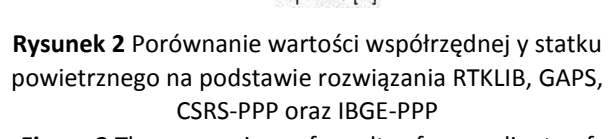

**Figure 2** The comparison of results of y coordinate of aircraft based on RTKLIB, GAPS, CSRS-PPP and IBGE-PPP solution

W drugim etapie opracowania wyników badań porównano odczyty wyznaczenia współrzędnej statku powietrznego Cessna 172 wzdłuż osi Y układu geocentrycznego. Na Rysunku 2 przedstawiono rezultaty porównania współrzędnej statku powietrznego Cessna 172 wzdłuż osi Y układu geocentrycznego. W procesie obliczeniowym zostały wyznaczone różnice wartości współrzędnej

Y statku powietrznego pomiędzy rozwiązaniami z programu RTKLIB, CSRS-PPP, IBGE-PPP oraz GAPS, jak poniżej [7]:

$$
\begin{cases}\ndy1 = y_{RTKLIB} - y_{GAPS} \\
dy2 = y_{RTKLB} - y_{IBGE-PPP} \\
dy3 = y_{RTKLB} - y_{CSRS-PPP}\n\end{cases}
$$
\n(3)

gdzie:

dy1 – różnica wartości współrzędnej y statku powietrznego na podstawie rozwiązania RTKLIB oraz GAPS;

dy2 – różnica wartości współrzędnej y statku powietrznego na podstawie rozwiązania RTKLIB oraz IBGE-PPP;

dy3 – różnica wartości współrzędnej y statku powietrznego na podstawie rozwiązania RTKLIB oraz CSRS-PPP;

yRTKLIB – wartość współrzędnej statku powietrznego wzdłuż osi Y układu geocentrycznego na podstawie rozwiązania RTKLIB;

Y<sub>IBGE-PPP</sub> – wartość współrzędnej statku powietrznego wzdłuż osi Y układu geocentrycznego na podstawie rozwiązania IBGE-PPP;

 $y_{CSRS-PPP}$  – wartość współrzędnej statku powietrznego wzdłuż osi Y układu geocentrycznego na podstawie rozwiązania CSRS-PPP.

Ponadto w obliczeniach określona została miara niezawodności w postaci błędu RMS dla rezultatów parametrów dy1, dy2, dy3 [10]. Średnia różnica wartości współrzędnej y statku powietrznego pomiędzy rozwiązaniem RTKLIB oraz GAPS wynosi -0,21 m, zaś błąd RMS jest równy 0,56 m. Ponadto mediana statystyczna dla parametru dy1 wynosi 0,01 m. Z kolei rozrzut uzyskanych wyników parametru dy1 wynosi od -2,24 m do +0,58 m. Warto dodać, że największe różnice wartości parametru dy1 są widoczne w początkowej fazie eksperymentu lotniczego z użyciem samolotu Cessna 172. Średnia różnica wartości współrzędnej y statku powietrznego pomiędzy rozwiązaniem RTKLIB oraz IBGE-PPP wynosi -0,99 m, zaś błąd RMS jest równy 0,84 m. Ponadto mediana statystyczna dla parametru dy2 wynosi -0,74 m. Z kolei rozrzut uzyskanych wyników parametru dy2 wynosi od -3,74 m do +1,41 m. Warto zauważyć, że największe różnice wartości parametru dy2 są widoczne w początkowej oraz końcowej fazie eksperymentu lotniczego z użyciem samolotu Cessna 172. Średnia różnica wartości współrzędnej y statku powietrznego pomiędzy rozwiązaniem RTKLIB oraz CSRS-PPP wynosi -0,09 m, zaś

błąd RMS jest równy 0,18 m. Ponadto mediana statystyczna dla parametru dy3 wynosi -0,09 m. Z kolei rozrzut uzyskanych wyników parametru dy3 wynosi od -0,46 m do +0,38 m.

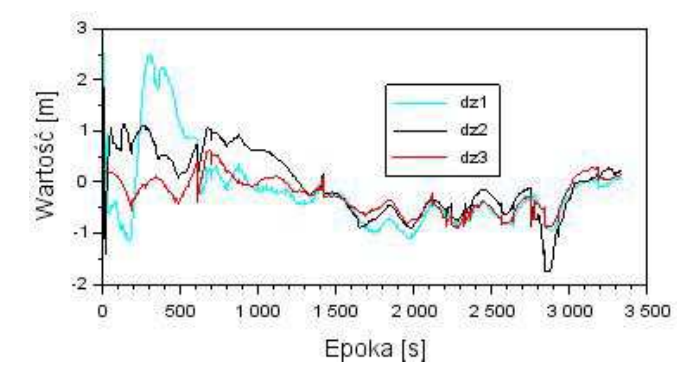

**Rysunek 3** Porównanie wartości współrzędnej z statku powietrznego na podstawie rozwiązania RTKLIB, GAPS, CSRS-PPP oraz IBGE-PPP **Figure 3** The comparison of results of z coordinate of aircraft based on RTKLIB, GAPS, CSRS-PPP and IBGE-PPP solution

W trzecim etapie opracowania wyników badań porównano odczyty wyznaczenia współrzędnej statku powietrznego Cessna 172 wzdłuż osi Z układu geocentrycznego. Na Rysunku 3 przedstawiono rezultaty porównania współrzędnej statku powietrznego Cessna 172 wzdłuż osi Z układu geocentrycznego. W procesie obliczeniowym zostały wyznaczone różnice wartości współrzędnej Z statku powietrznego pomiędzy rozwiązaniami z programu RTKLIB, CSRS-PPP, IBGE-PPP oraz GAPS, jak poniżej [7]:

$$
\begin{cases}\ndz1 = z_{RTKLB} - z_{GAPS} \\
dz2 = z_{RTKLB} - z_{IBGE-PPP} \\
dz3 = z_{RTKLB} - z_{CSRS-PPP}\n\end{cases}
$$
\n(4)

gdzie:

dz1 – różnica wartości współrzędnej z statku powietrznego na podstawie rozwiązania RTKLIB oraz GAPS;

dz2 – różnica wartości współrzędnej z statku powietrznego na podstawie rozwiązania RTKLIB oraz IBGE-PPP;

dz3 – różnica wartości współrzędnej z statku powietrznego na podstawie rozwiązania RTKLIB oraz CSRS-PPP;

 $z_{\text{RTKIIB}}$  – wartość współrzędnej statku powietrznego wzdłuż osi Z układu geocentrycznego na podstawie rozwiązania RTKLIB;

z<sub>IBGE-PPP</sub> – wartość współrzędnej statku powietrznego wzdłuż osi Z układu geocentrycznego na podstawie rozwiązania IBGE-PPP;

 $z_{CSRS-PPP}$  – wartość współrzędnej statku powietrznego wzdłuż osi Z układu geocentrycznego na podstawie rozwiązania CSRS-PPP.

Ponadto w obliczeniach określona została miara niezawodności w postaci błędu RMS dla rezultatów parametrów dz1, dz2, dz3 [10]. Średnia różnica wartości współrzędnej z statku powietrznego pomiędzy rozwiązaniem RTKLIB oraz GAPS wynosi -0,18 m, zaś błąd RMS jest równy 0,77 m. Ponadto mediana statystyczna dla parametru dz1 przyjmuje wartość -0,32 m. Z kolei rozrzut uzyskanych wyników parametru dz1 wynosi od -1,14 m do +2,78 m. Warto dodać, że największe różnice wartości parametru dz1 są widoczne w początkowej fazie eksperymentu lotniczego z użyciem samolotu Cessna 172. Średnia różnica wartości współrzędnej z statku powietrznego pomiędzy rozwiązaniem RTKLIB oraz IBGE-PPP wynosi -0,03 m, zaś błąd RMS jest równy 0,63 m. Ponadto mediana statystyczna dla parametru dz2 wynosi -0,14 m. Z kolei rozrzut uzyskanych wyników parametru dz2 wynosi od -1,76 m do +2,15 m. Warto zauważyć, że największe różnice wartości parametru dz2 są widoczne w początkowej oraz końcowej fazie eksperymentu lotniczego z użyciem samolotu Cessna 172. Średnia różnica wartości współrzędnej z statku powietrznego pomiędzy rozwiązaniem RTKLIB oraz CSRS-PPP wynosi -0,24 m, zaś błąd RMS jest równy 0,35 m. Ponadto mediana statystyczna dla parametru dz3 wynosi -0,26 m. Z kolei rozrzut uzyskanych wyników parametru dz3 wynosi od - 0,91 m do +0,62 m.

Ocena niezawodności pozycjonowania statku powietrznego w nawigacji lotniczej jest niezwykle ważna z punktu widzenia zastosowanej techniki pomiarowej lub metody badawczej. Należy zwrócić uwagę, że odpowiedni wybór sensora lub urządzenia pokładowego do monitoringu zmian pozycji statku powietrznego zależy w głównej mierze od zapotrzebowania oraz możliwości eksploatacyjnej samolotu. Przy wyborze pokładowego sensora GNSS warto określić docelową dokładność pozycjonowania satelitarnego w nawigacji lotniczej. Ponadto należy zwrócić uwagę na takie parametry jakości pozycjonowania jak wiarygodność, ciągłość czy dostępność. Niezawodność zastosowanej metody badawczej pozwoli na weryfikację i kontrolę uzyskanych wyników pozycjonowania statku powietrznego w nawigacji lotniczej. Trzeba zaznaczyć, że im więcej stopni swobody elementów kontrolujących wyznaczenie pozycji statku powietrznego, tym uzyskane rezultaty

z odczytów sensora GNSS są bardziej wiarygodne. W analizowanym przykładzie w artykule badawczym określono kilka parametrów statystycznych przy ocenie niezawodności zastosowania techniki pomiarowej PPP w nawigacji lotniczej. Przede wszystkim została określona wartość średnia, mediana, przedział liczbowy uzyskanych wyników oraz błąd RMS dla parametrów kontrolujących dx1, dx2, dx3, dy1, dy2, dy3, dz1, dz2, dz3. W Tabeli 1 przedstawiono sumaryczne podsumowanie uzyskanych rezultatów dla parametrów kontrolujących dx1, dx2, dx3, dy1, dy2, dy3, dz1, dz2, dz3. Na podstawie uzyskanych wyników badań można zauważyć, że średnia wartość różnicy współrzędnych (x, y, z) pomiędzy rozwiązaniem RTKLIB oraz GAPS, CSRS-PPP i IBGE-PPP jest zawsze ujemna. Średnia wartość różnicy współrzędnych (x, y, z) jest dla 8 parametrów (dx2, dx3, dy1, dy2, dy3, dz1, dz2, dz3) mniejsza od -1 m, zaś w jednym przypadku (parametr dx1) jest większa od -1 m. Ponadto wartość mediany jest dla ośmiu parametrów (dx1, dx2, dx3, dy2, dy3, dz1, dz2, dz3) ujemna, zaś w jednym przypadku dodatnia (parametr dy1). Dodatkowo rozrzut uzyskanych wyników porównania współrzędnych (x, y, z) dla samolotu Cessna 172 świadczy o dużej różnicy wielkości parametrów (dx1, dx2, dx3, dy1, dy2, dy3, dz1, dz2, dz3) szczególnie w początkowej fazie lotu. Warto zwrócić uwagę, że dla ośmiu parametrów (dx1, dx3, dy1, dy2, dy3, dz1, dz2, dz3) błąd RMS jest mniejszy od 1 m, zaś w jednym przypadku (parametr dx2) jest większy od 1 m.

#### **4. WNIOSKI**

W artykule dokonano oceny niezawodności wyznaczenia pozycji statku powietrznego Cessna 172 na podstawie zastosowania techniki pomiarowej PPP. W pracy określono przydatność oprogramowania RTKLIB do precyzyjnego pozycjonowania samolotu Cessna 172 dla techniki pomiarowej PPP. W szczególności w artykule dokonano porównania współrzędnych (x, y, z) samolotu Cessna 172 na podstawie rozwiązania z programów RTKLIB, GAPS, IBGE-PPP oraz CSRS-PPP. W tym celu określono różnice wartości współrzędnych (x, y, z) samolotu Cessna 172 na podstawie rozwiązania z programów RTKLIB, GAPS, IBGE-PPP oraz CSRS-PPP. Na podstawie przeprowadzonych badań stwierdzono, że:

- średnia wartość różnicy współrzędnych (x, y, z) samolotu Cessna 172 na podstawie rozwiązania z programów RTKLIB, GAPS, IBGE-PPP oraz CSRS-PPP wynosi od -0,03 m do -1,15 m;

- parametr mediany statystycznej dla porównania różnicy współrzędnych (x, y, z) samolotu Cessna 172 na podstawie rozwiązania z programów RTKLIB, GAPS, IBGE-PPP oraz CSRS-PPP wynosi od -1,08 m do +0,01 m;

- rozrzut uzyskanych wyników porównania współrzędnych (x, y, z) dla samolotu Cessna 172 na podstawie rozwiązania z programów RTKLIB, GAPS, IBGE-PPP oraz CSRS-PPP wynosi od -5,15 m do +3,17 m;

- uzyskane wyniki błędu RMS wynoszą od 0,18 m do 1,15 m;

- najmniejsze błędy RMS są dla porównania współrzędnych (x, y, z) statku powietrznego pomiędzy rozwiązaniem RTKLIB oraz CSRS-PPP.

Z przeprowadzonych badań można wywnioskować, że przydatność programu RTKLIB w nawigacji lotniczej jest w pełni uzasadniona. W związku z tym możliwe jest stosowanie techniki pomiarowej PPP w precyzyjnym pozycjonowaniu samolotu w nawigacji lotniczej. Technika pomiarowa PPP będzie umożliwiać coraz to bardziej efektywne

| <b>TWEE</b> THE SUMMON ST TESULS TO TEMBUILLY LESE OF FIT THELITOW IN UN HUVINGLION. |                     |             |                                          |                     |
|--------------------------------------------------------------------------------------|---------------------|-------------|------------------------------------------|---------------------|
| Parametr                                                                             | Średnia wartość [m] | Mediana [m] | <b>Przedział liczbowy</b><br>wyników [m] | <b>Błąd RMS</b> [m] |
| dx1                                                                                  | $-1,15$             | $-1,08$     | $(-5, 15; +0, 91)$                       | 0,88                |
| dx2                                                                                  | $-0,74$             | $-0,56$     | $(-5,08; +3,17)$                         | 1,15                |
| dx3                                                                                  | $-0,92$             | $-0,93$     | $(-1,53; +0,22)$                         | 0,34                |
| dy1                                                                                  | $-0,21$             | $+0,01$     | $(-2, 24; +0, 58)$                       | 0,56                |
| dy2                                                                                  | $-0,99$             | $-0,74$     | $(-3, 74; +1, 41)$                       | 0,84                |
| dy3                                                                                  | $-0.09$             | $-0.09$     | $(-0, 46; +0, 38)$                       | 0,18                |
| dz1                                                                                  | $-0,18$             | $-0,32$     | $(-1, 14; +2, 78)$                       | 0,77                |
| dz <sub>2</sub>                                                                      | $-0,03$             | $-0,14$     | $(-1, 76; +2, 15)$                       | 0,63                |
| dz <sub>3</sub>                                                                      | $-0.24$             | $-0,26$     | $(-0.91; +0.62)$                         | 0,35                |

**Tabela 1** Podsumowanie rezultatów dla testu niezawodności metody PPP w nawigacji lotniczej **Table 1** The summary of results for reliability test of PPP method in air navigation

rozwiązania pozycji statku powietrznego w obszarze nawigacji lotniczej. Przełoży się to na zwiększoną liczbę testów badawczych dla zastosowania tej metody pomiarowej w nawigacji lotniczej. Jest to szczególnie ważne w dobie rozwoju globalnego branży lotniczej oraz rozwoju regionalnego infrastruktury lotniczej na obszarze Polski.

#### **Podziękowania**

Autor chciałby podziękować:

- panu dr. Henrykowi Jafernikowi za udostępnienie materiałów badawczych z eksperymentu lotniczego zrealizowanego dla lotniska wojskowego EPDE w Dęblinie;

- służbie IGS za upublicznienie i udostępnienie danych orbitalnych i zegarów satelitów GPS w formacie efemerydy precyzyjnej SP3.

#### **LITERATURA**

- [1] Ćwiklak J., Jafernik H., The monitoring system for aircraft and vehicles of public order services based on GNSS, Annual of Navigation, 16, pp. 15-24, 2010.
- [2] El-Mowafy A., Precise Point Positioning in the airborne mode, Artificial Satellites, Vol. 46, No. 2, DOI: 10.2478/v10018-011-0010-6, pp. 33-45, 2011.
- [3] Gao Y., Wojciechowski A., High precision kinematic positioning using single dual-frequency GPS receiver, The International Archives of the Photogrammetry, Remote Sensing and Spatial Informa-tion Sciences, Vol. 34, Part XXX, pp. 845-850, 2004.
- [4] Hadaś T., GNSS-WARP software for Real-Time Precise Point Positioning, Artificial Satellites, Vol. 50, No. 2, pp. 59-76, 2015.
- [5] Hartanto P., The Application of Kinematic GNSS Precise Point Positioning (PPP) for Sulawesi Airborne Gravity Survey, Jurnal Ilmiah Geomatika, Vol. 22, No. 2, November 2016, pp. 83-92, DOI: http://dx.doi.org/10.24895/JIG.2016.22-2.638, 2016.
- [6] Kadaj R., Jak rachować pomiary GPS?, NAWI, dodatek GEODETY, nr 1 (19), str. 10-13, 2009.
- [7] Krasuski K., Ćwiklak J., Jafernik H., Aircraft positioning using PPP method in GLONASS system, Aircraft Engineering and Aerospace Technology, article accepted for print, DOI: 10.1108/AEAT-06-2017-0147, 2017.
- [8] Leandro R., Santos M., Langley R., Analyzing GNSS data in precise point positioning software, GPS Solutions, vol. 15, Issue 1, pp. 1-13, DOI: 10.1007/s10291-010-0173-9, 2011.
- [9] Martín A., Anquela A., Berné J., Sanmartin M., Kinematic GNSS-PPP results from various software packages and raw data configurations, Scientific Research and Essays, Vol. 7(3), pp. 419-431, 23 January, DOI: 10.5897/SRE11.1885, 2012.
- [10] Przestrzelski P., Bakuła M., Performance of real time network code DGPS services of ASGEUPOS in north-eastern Poland, Technical Sciences, 17(3), pp. 191-207, 2014.
- [11] Takasu T., RTKLIB ver. 2.4.2 Manual, RTKLIB: An Open Source Program Package for GNSS Positioning, pp. 171-176, 2013. Paper available at website: http://www.rtklib.com/prog/manual\_2.4.2.pdf, current on 2018.
- [12] Wierzbicki D., The prediction of position and orientation parameters of UAV for video imaging, The International Archives of the Photogrammetry, Remote Sensing and Spatial Information Sciences, Volume XLII-2/W6, 2017 International Conference on Unmanned Aerial Vehicles in Geomatics, 4-7 September 2017, Bonn, Germany, pp. 407-413, DOI: https://doi.org/10.5194/isprsarchives-XLII-2-W6-407-2017.